# **CARACTERÍSTICAS FÍSICO-QUÍMICAS** DE LA CARNE DE TRUCHA (Oncorhynchus mykiss)

Physical-Chemistry Characteristics of Trout Meat (Oncorhynchus mykiss)

Pedro Izquierdo Corser, Gabriel Torres Ferrari, Elizabeth Gónzalez, Yasmina Barboza y Enrique Márquez Salas Facultad de Ciencias Veterinarias, Universidad del Zulia, Apartado 15252. Maracaibo 4005-A, estado Zulia, Venezuela

# **RESUMEN**

El pescado es un alimento de los más completos por su calidad y cantidad de nutrientes; sin embargo poco se sabe sobre la calidad de los nutrientes de los criados en cautiverio. El objetivo del presente trabajo es determinar el potencial nutricional de la Trucha (Oncorhynchus mykiss), pescado que se cría y consume en Venezuela, y comparar sus valores nutricionales con los de la Trucha silvestre. Se determino rendimiento, porcentaje de humedad, proteínas, lípidos y cenizas; esto se realizó siguiendo las técnicas recomendadas por la AOAC. Para la determinación de lípidos totales se utilizó la técnica sugerida por Bligh y Dyer, la cual permite la cuantificación, sin deterioro por razones de oxidación, de los ácidos grasos. La determinación de las proteínas totales se realizó por el método de Kjeldahl. Se analizaron los esteres metílicos de ácidos grasos por cromatografía gaseosa. Se determinó que el valor nutritivo de la carne de trucha de vida libre y la de estaciones experimentales de cría es muy similar, encontrándose diferencias significativas, P<0,05, sólo en los porcentajes de grasa; la trucha de vida libre tiene el doble de grasa que la de cautiverio. No se observaron diferencias significativas, P<0,05, en cuanto a las proteínas. En general los valores nutritivos de la trucha son similares a los descritos en estudios realizados en otros peces. Por el alto valor nutritivo de la trucha se recomienda su consumo y por los resultados que arrojó el presente trabajo se recomienda continuar su cría en estaciones experimentales.

Palabras clave: Trucha, cautiverio, silvestre, valor nutritivo, composición proximal.

# **ABSTRACT**

Fish is one of the most complete foods for their quality and quantity of nutrients; however little is known on the quality of the nutrients of the fish raised in captivity. The subject matter of the present work is to determine the nutritional potential of a variety of fish that are bred and consumed in Venezuela, denominated Trout (Oncorhynchus mykiss) and to compare its nutritional amounts with the ones of the natural life Trout. Efficiency, percentage of humidity, proteins, lipids and ashes were determined using the techniques recommended by the AOAC. For the determination of total lipids the technique suggested by Bligh and Dyer was used, which enables the cuantification without deterioration for reasons of oxidation of the fatty acids. The determination of the total proteins were carried out by the method of Kjeldahl. Analysis of methhyl esters of fatty acids by gassy chromatography were made. In this experiment it was found that the nutritious value of the free life trout meat and the ones of experimental stations of breeding are very similar, only finding significant differences, P<0.05, in the percentages of fat; the free life trout has double the fat than that of captivity. Significant differences, P<0.05, were not observed for the proteins. In general the nutritious values of the trout are similar to those described in studies carried out in other fish. Based on the high nutritious amounts of the trout its consumption is recommended, and for this work's outputs we recommend to continue with its development in experimental stations.

Key words: Trout, captivity, wild, nutritious values, proximal composition.

# **INTRODUCCIÓN**

En los últimos años se ha venido observando en Venezuela y el mundo un incremento en el consumo de la carne de pescado; las razones son varias, pero entre las más importantes están sus bondades como alimento proteico de alta cali-

Recibido: 04 / 12 / 97. Aceptado: 21 / 05 / 98

dad, lo que conlleva a tener mayores demandas y se realicen más estudios y publicaciones sobre sus cualidades como alimento, sobre su reproducción y cultivo.

En Venezuela, la trucha es uno de los peces que siempre ha estado presente entre los ejemplares de gran importancia para el cultivo; su cría es intensiva y muy desarrollada en estaciones experimentales. Hoy en día, su explotación comercial es cada vez más importante y extendida, lo que ha traído un auge del cultivo de peces en general en el país.

La trucha se caracteriza por ser un tipo de pez, de crecimiento muy rápido, que habita principalmente en los ríos de la cordillera andina, de carne suave y de gran versatilidad. Su gran aceptabilidad y niveles de producción plantean su exportación; idea factible y de gran relevancia para Venezuela; sin embargo, la adquisición de compromisos para la exportación requiere el conocimiento exhaustivo de su composición química y de los aportes nutricionales que ofrece, en comparación con los aportes nutricionales de la trucha de vida libre [5].

El estudio del aporte nutricional y valor calórico de este tipo de carne de pescado no ha sido motivo de estudios similares, sin embargo, el interés por éste, específicamente, por el cultivo de peces en Venezuela se incrementa cada vez más, ya que existen organismos promotores de su desarrollo, por una parte, y por el elevado consumo que ha experimentado la carne de pescado en general [11, 13].

El presente trabajo tiene como objetivo analizar las características físico químicas de la carne de trucha cultivada en estaciones experimentales de Venezuela para determinar sus valores nutritivos y compararlos con los valores nutritivos de la trucha silvestre o de vida libre.

# **MATERIALES Y MÉTODOS**

Para el análisis físico químico de la carne de trucha (Oncorhynchus mykiss), se analizaron 36 muestras de truchas machos, de talla y peso similar (de peso promedio entre 650-700gr, con la intención de uniformizar las muestras. Las muestras fueron adquiridas en dos lotes: un lote, en los criaderos de la Estación Truchícola del Fondo Nacional de Investigaciones Agropecuarias (FONAIAP), en el Parque la Mucui del estado Mérida y un segundo lote, de truchas de vida libre, adquirido a pescadores artesanales apostados en la Laguna de Mucubají del mismo estado. Ambos lugares, ubicados en la misma región geográfica, tienen altitudes similares de aproximadamente 3014 metros sobre el nivel del mar. Las muestras fueron adquiridas en la misma época del año, en el mes de Noviembre. Las temperaturas del agua eran similares en ambos casos, es decir de aproximádamente 12°C.

Todas las muestras se pesaron al inicio; posteriormente se procedió a la eliminación de las cabezas y a la evisceración, en el propio sitio de la adquisición. Se identificaron, empacaron y almacenaron en cavas con hielo seco (temperatura aproximada de -65°C) hasta su traslado al laboratorio para su estudio.

En el laboratorio se realizó el deshuesado, división en partes iguales e identificación para su almacenamiento. A cada una de las muestras se le realizó un análisis proximal físico y químico, según los métodos de la American Association of Analitical Chemistry (AOAC) [1]. Los análisis realizados fueron:

#### Humedad

Se calculó por desecación a 110°C hasta peso constante, para lo cual se tomaron 2 g y se llevaron a una estufa marca Memmert, dejándose un promedio de 16 horas.

#### Cenizas

El contenido de cenizas se determinó por combustión en una mufla, marca Memmert, a una temperatura de 450°C y durante un tiempo de 14 horas.

### Proteína cruda

Se determinó el nitrógeno protéico por el método de macro Kjeldhal (N x 6,25).

#### Materia grasa

Se realizó según el método de Bligh y Dyer [3], licuando las muestras en 90 ml de cloroformo/metanol (2:1 v/v) y determinando la fracción lipídica por peso.

#### Rendimiento

Se calculó por diferencia de peso entre las muestras originales, tal como fueron capturadas y las muestras, luego de descabezadas y evisceradas.

#### Determinación de la composición del alimento

Se tomaron 18 muestras de cada uno de los alimentos, agrupados como A1, A2 y A3, TABLA III, que se le suministran a las truchas en cautiverio. Se hizo análisis de la composición proximal de los mismos, siguiendo los métodos recomendados por la AOAC [1].

#### Determinación de la composición de ácidos grasos

La determinación de la composición de los ácidos grasos en la carne comestible de trucha se realizó mediante el análisis de los metil esteres de ácidos grasos formados. El análisis de los ácidos grasos se hizo por cromatografía de gas. para lo cual se utilizó un cromatógrafo marca Shimadzu (modelo GC-14, Tokio, Japón), equipado con un inyector splitt/splittless, con una columna omegawax 320 M y cuantificados en un detector de ionización a llama (FID). Las condiciones cromatográficas fueron: Temperatura del puerto de inyección 260°C, temperatura del detector 250°C, temperatura inicial del horno 200°C por 4 minutos, elevados luego a 240°C (10°C/min). El gas transportador fue el nitrógeno (25cm/seg).

Los tiempos de retención y áreas de los picos se procesaron por un integrador GC-300. Los compuestos se identificaron y cuantificaron por comparación entre los tiempos de retención y área de los picos de estándares conocidos, obtenidos de los laboratorios Sigma ®. Todos los reactivos utilizados fueron de alta pureza [4,7,9].

## Análisis estadístico

El análisis estadístico se realizó utilizando el SAS PROC GLM [12]. Las comparaciones de los valores promedios obtenidos entre las truchas silvestres y las truchas criadas en cautiverio, se realizó utilzando el procedimiento de Duncan [6]. El número de muestras (n) para cada análisis fue de 18 especies y 10 por cada uno de los análisis de perfil de ácidos grasos. Las diferencias fueron consideradas con una significancia de  $P<0.05$ .

# **RESULTADOS Y DISCUSIÓN**

En la TABLA I se presenta el análisis proximal de la composición de la trucha (Oncorhynchus mykiss) criada en cautiverio y de la trucha de vida libre. Se pueden observar los valores de proteína, grasa, humedad y ceniza de los tipos de truchas analizados.

Con relación a los valores de humedad de las muestras analizadas, trucha de vida libre y cautiverio, no se observó diferencias significativas, TABLA I, en cuanto al contenido de agua, siendo en ambos casos cercano al 77%. Este resultado nos permite afirmar que el agua es uno de los principales componentes de la carne de trucha, y coinciden con otros trabajos [7], existe una relación inversa entre el contenido de grasa y el agua en el músculo de los pescados, llegando a representar la sumatoria de ambos un 80%; de esto se podría inferir que ambos están estrechamente relacionados y que cuando aumenta el contenido de agua disminuye el de grasa. Estos valores de contenido de aqua son coincidentes con otros reportados para otras especies de pescados [9,10,13], en los que los rangos de humedad estuvieron entre 28% y 90%, siendo el promedio 74.8%.

Las proteínas son el segundo componente en importancia y en cantidad en la composición proximal de la trucha. Los porcentajes encontrados, TABLA I, varían en un rango comprendido entre 18,35 a 21,76, cantidades que están dentro de

18.72 a

Trucha Vida libre

los parámetros reportados por otros autores, quienes señalan para especies en cautiverio un rango entre 18 y 20% de proteínas [13]. Los promedios de proteínas encontrados en las truchas criadas en cautiverio y las de vida libre son diferentes, aunque no significativos, siendo más elevado el porcentaje de proteínas en la trucha en cautiverio, la cual tiene un promedio de 20%, con un rango que va entre 21,75 y 19,91, mientras que la trucha de vida libre tiene un promedio de 18,72. La carne de pescado en general posee contenidos protéicos muy similares a los de otras carnes como la de vacuno y aves [13].

En relación con el contenido de grasa de la trucha es necesario aclarar que en los pescados en general existe una amplia variedad de categorías de acuerdo con el contenido de grasa que posean [10]. Estas variaciones no solamente ocurren entre especies, también pueden observarse variaciones en el contenido de grasa por razones estacionales o de acuerdo a la época del año que son capturadas, de acuerdo con el área geográfica, edad, sexo y tamaño del pescado [10]. Estos aspectos, considerados como variables, fueron controlados para realizar el estudio comparativo entre las truchas de vida libre y las truchas de estaciones experimentales. Como se observa en la TABLA I, la trucha es un pescado que contiene menos del 5% de grasa, por lo cual puede ser clasificado como de bajo contenido graso. Sin embargo, se pudo observar diferencias significativas entre el contenido graso de las truchas cultivadas y las de vida libre, siendo mayor, casi el doble, el porcentaje de grasa encontrado en las truchas de vida libre.

Como puede observarse el contenido de grasa guarda relación inversa con el contenido de proteínas, es decir, las truchas de vida libre tienen un promedio más bajo de contenido de proteína y un valor más alto en el contenido de grasa y las de cautiverio, al contrario, muestran un promedio más alto de contenido de proteínas y un promedio más bajo de contenido de grasa. Similares resultados se han reportado en estudios realizados en otras especies de pescado [5],

En la TABLA II, se refleja la composición de ácidos grasos de las truchas sometidas a estudio de acuerdo a los tiempos de retención cromatográfica. Se observa que la trucha en general se caracteriza por tener ácidos grasos de cadenas largas (más de 18 carbonos), ricos en dobles enlaces y polinsaturados. No se observa diferencia significativa entre el perfil de ácidos grasos de la trucha cultvada y la no cultivada (vida libre), con la excepción del ácido graso polinsaturado dieno de 20 carbonos omega 6, el cual se encontró en mayor porcenta-

1,69a

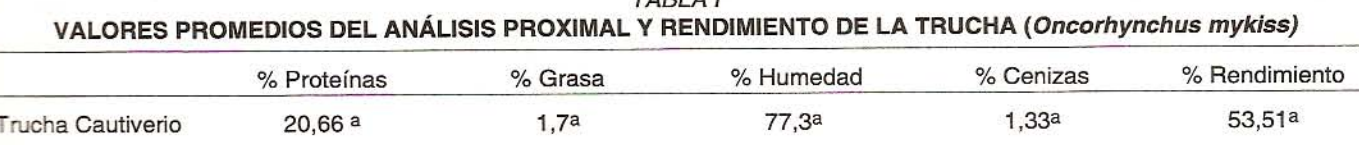

 $TADIAI$ 

Medias con diferentes letras en el super índice (a, b), dentro de una misma columna, indican diferencias significativas a un nivel de probabilidad de  $P<0.05$ 

76.4<sup>a</sup>

 $3.72<sub>b</sub>$ 

48.12a

# **TABLA II** VALORES PROMEDIOS DE LA COMPOSICIÓN DE ÁCIDOS GRASOS PRESENTES EN LA TRUCHA (Oncorhynchus mykiss), SILVESTRE Y EN CAUTIVERIO<sup>1</sup>

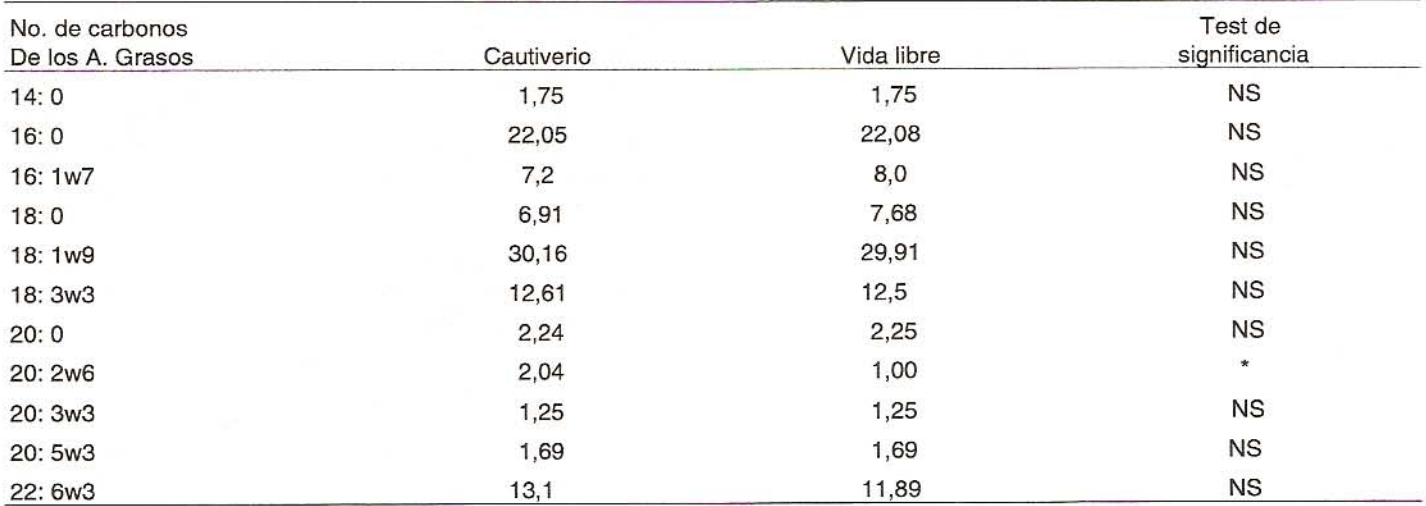

Cálculos realizados en % en peso de ésteres metilados de ácido. \* Significa diferencia significativa a un nivel de probabilidad P<0,05. NS significa que no hay diferencia significativa.

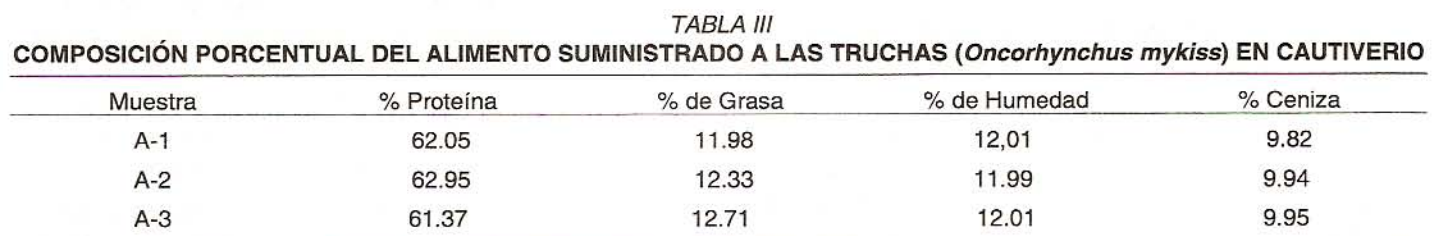

## **TABLA IV** CONTENIDO DE LÍPIDOS TOTALES. ÁCIDOS GRASOS POLINSATURADOS, SATURADOS, RELACIONES DE INSATURADOS Y SATURADOS Y DE OMEGA 3 Y 6\*

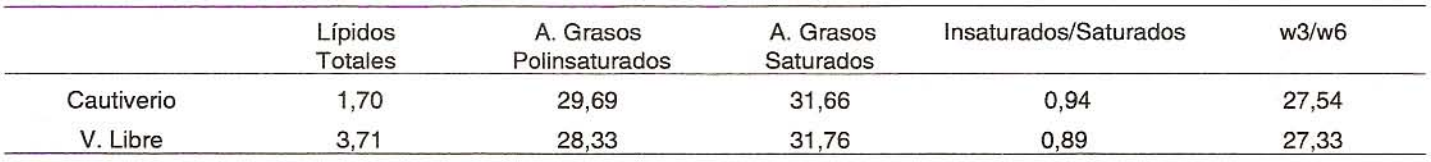

\* Expresado en mg/100 g.

je en las truchas cultivadas. Esto puede explicarse porque el alimento que se le suministra a las truchas cultivadas es rico en ácidos grasos omega 6, el cual es muy abundante en los vegetales. Estos ácidos grasos, polinsaturados de cadena larga denominados eicosapentanoico (20:5 n-3) y docosahexaenoico (22:6 n-3) son esenciales para la alimentación humana ya que tienen propiedades importantes para la prevención de enfermedades cardiovasculares, de allí que se considera indispensable su consumo por vía exógena [2, 8].

En la TABLA III se reporta el análisis proximal de los tres tipos de alimentos que se le suministra a las truchas criadas en cautiverio. Se observa que el contenido promedio de proteínas, grasas, humedad y cenizas de estos alimentos, no guardan entre si diferencias significativas, P<0,05; también

se observa que en todos estos alimentos es bastante elevado el contenido proteico. Este elevado contenido de proteinas presentes en el alimento que ingiere la trucha cultivada podría no encontrarse en iguales cantidades en el alimento que consumen las truchas de vida libre. Trabajos similares realizados con otras especies a las que se sometieron a análisis del contenido digestivo, también encontraron cantidades inferiores de proteinas en los alimentos que consumieron las especies de vida libre [5].

El contenido total de lípidos se representa en la TA-BLA IV. En las truchas de la muestra se observa que la relación ácidos grasos insaturados/saturados es muy cercana a 1, lo cual indica una proporción equilibrada de ambos tipos de ácidos grasos. Como se sabe esto es beneficioso por cuanto los ácidos grasos saturados elevan los niveles de colesterol y el hecho de estar en equilibrio con los insaturados hace que la carne de trucha sea un alimento de buena calidad desde el punto de vista de su contenido lipídico. Dentro del grupo de los ácidos grasos insaturados se midió la relación de los ácidos grasos omega 3 y omega 6 encontrándose que los omega 3 son superiores en un 27% con referencia a los omega 6. Estos resultados fueron similares a los reportados por otros autores que señalan que los omega 3 están presentes de manera abundante en el pescado mientras que los omega 6 están presentes mayormente en los vegetales. Ambos ácidos grasos son considerados como esenciales en la dieta humana, por lo que deben ser ingeridos regularmente para el buen funcionamiento del organismo [13].

## **CONCLUSIONES**

No existen diferencias significativas entre los valores nutritivos de la trucha cultivada y los de la trucha de vida libre, excepto en los contenidos de grasa, aún y cuando este valor es bajo en comparación con otras carnes. La trucha de vida libre tiene el doble de grasa que la trucha de criaderos; sin embargo, estos valores siguen siendo mínimos en comparación con otras carnes.

La carne de trucha, independientemente de donde se cultive, es un alimento que posee gran calidad nutritiva por sus valores protéicos,

Por su alto contenido de agua la carne de trucha es de textura suave y jugosa.

Por su valor nutritivo puede ser potencialmente utilizada para la fabricación de otros subproductos de excelente calidad.

La trucha es un pescado de bajo contenido de grasa bien sea cultivada o de vida libre; esto permite afirmar que la inclusión de trucha en cualquier formulación de dieta baja en grasa esta científicamente respaldada.

La trucha es una excelente fuente de ácidos grasos polinsaturados de cadena larga: los omega-3 y 6. Estos son altamente recomendados en todas las dietas, ya que ayudan a reducir el riesgo de enfermedades cardiovasculares y ayudan a disminuir la incidencia de tumores cancerosos.

# **RECOMENDACIONES**

En relación al estudio de la trucha y otras especies de pescado:

- Realizar estudios en los cuales se analice el tipo de alimento que consume la trucha de vida libre con el objeto de conocer más sobre la fisiología del crecimiento y la influencia de la nutrición en esta especie.

- Realizar estudios similares que comparen el valor nutritivo de otras especies de alto consumo criadas en estaciones experimentales con especies de alto consumo de vida libre.
- Realizar estudios detallados que relacionen los valores de ácidos grasos esenciales que posee la trucha y como estos pueden ser alterados por la manipulación, por las temperaturas de mantenimiento y cocción, y por los hábitos de consumo, entre otros.

En relación a la ingesta de pescado:

- Incluir pescado en la dieta diaria por los efectos beneficiosos que produce sobre la salud, especialmente, Trucha, por su alto contenido de ácidos grasos polinsaturados del tipo omega 3 y 6.
- Ingerir carne de pescado por su alto contenido de proteinas, comparable al de otras carnes como la de vacuno y aves. lo cual la equipara en calidad protéica, con la ventaja adicional de su bajo valor de contenido de grasas.

# REFERENCIAS BIBLIOGRÁFICAS

- AMERICAN ASSOCIATION OF ANALITICAL CHEMIS- $[1]$ TRY (AOAC). Official Methods of Analysis, 15<sup>th</sup> ed. Washington, DC.: 503-515. 1990.
- ANDRADE, A.D.; VISENTAINER, J.V.; MATSUSHITA,  $\lceil 2 \rceil$ M. : SOUZA, N. Omega-3 fatty acids in baked freshwater fish from south of Brazil. Archivos LatinoAmericanos de Nutrición. Vol. 47 Nº 1: 73-76. 1997.
- BLIGH, E.G.; DYER W.J. A rapid method of total lipid ex- $[3]$ traction and purification. Canadian Journal of Biochemistry and Physiology. Vol. 37 Nº 8: 911-917. 1959.
- CEDEÑO, F.G. Identificación de Acidos Grasos en Holo- $[4]$ turoideos por cromatografía de Gas. Bol. Inst. Oceanográfico. Univ. Oriente. Vol. 10 Nº 2: 9-14. 1971.
- CLEMENT, S.; LOVEL, R.T. Comparison of processing  $[5]$ yield and Nutrient composition of cultured Nile tilapia (Oreochromis niloticus) and channel catfish (Ictalurus punctatus). Aquaculture. Vol. 119: 299-310. 1994.
- DUNCAN, D.B.. Multiple Range and F Test. Biometrics  $[6]$ 11:1-42. 1985.
- ERICKSON, M.C. Lipid Extraction from Channel Catfish  $\lceil 7 \rceil$ Muscle: Comparison of solvent Systems. Journal of Food Science, Vol. 58 Nº 1: 84-89. 1993.
- HEARN, T.; SGOUTAS, S.; SGOUTAS, D.; HEARN, J.  $[8]$ Stability of polyunsaturatyed Fatty Acids after Microwave Cooking of Fish. Journal of Food Science. Vol. 52 Nº 5:1430-1431. 1987.
- LEE, C.M.; TREVINO, B.; CHAIYAWAT, M. A Simple  $[9]$ and Rapid Solvent Extration Method for Determining To-

tal Lipids in Fish Tissue. Journal of AOAC International. Vol. 79. Nº 2: 487-492. 1995.

- [10] MORRIS, C.A.; HAYNES, K.C.; KEETON, J.T.; GATLIN, D.M.. Fish Oil Dietary Effects on Fatty Acid Composition and Flavor of Channel Catfish. Journal of Food Science. Vol. 60. Nº 6: 1225-1227. 1995.
- [11] ROMERO, N.; PAZ, R.; MASSON S.; LUCK, C.; BUSCHMANN, L. Composición en ácidos grasos y aporte de colesterol de conservas de Jurel, Sardina, Salmón

y Atún al natural. Archivos Latinoamericanos de Nutrición. Vol 46 Nº 1: 75-77. 1996.

- [12] Statistical Analysis Systen Institute SAS PROC GLM. SAS User"s Guide: Stadistics. 5<sup>th</sup> Edition. Versión 6.02. Cary NC. USA 1990.
- [13] USTUN, G.; AKOVA, A.; DANDIK, L. Oil Content and Fatty Acid Composition of Commercially Important Turkist Fish Species. Journal of American Oil Chem. Soc. Vol. 73 Nº 3: 389-391. 1996.